# Package 'biokNN'

April 22, 2021

Type Package

Title Bi-Objective k-Nearest Neighbors Imputation for Multilevel Data

Version 0.1.0

**Depends**  $R$  ( $>= 2.10$ )

Maintainer Maximiliano Cubillos <mcub@econ.au.dk>

Description The bi-objective k-nearest neighbors method (biokNN) is an imputation method designed to estimate missing values on data with a multilevel structure. The original algorithm is an extension of the k-nearest neighbors method proposed by Bertsimas et al. (2017) (<https://jmlr.org/papers/v18/17-073.html>) using a bi-objective approach. A brief description of the method can be found in Cubillos (2021) (<https://pure.au.dk/portal/files/214627979/biokNN.pdf>). The 'biokNN' package provides an R implementation of the method for datasets with continuous variables (e.g. employee productivity, student grades) and a categorical class variable (e.g. department, school). Given an incomplete dataset with such structure, this package produces complete datasets using both single and multiple imputation, including visualization tools to better understand the pattern of the missing values.

License GPL  $(>= 2)$ 

URL <https://github.com/mcubillos3/biokNN>

BugReports <https://github.com/mcubillos3/biokNN/issues>

Suggests knitr, rmarkdown, testthat

Encoding UTF-8

LazyData true

Imports dplyr, cluster, mice, stats, magrittr, ggplot2, tidyr, desc, lme4, mitml

RoxygenNote 7.1.1

NeedsCompilation no

Author Maximiliano Cubillos [aut, cre] (<https://orcid.org/0000-0002-2826-9728>)

Repository CRAN

Date/Publication 2021-04-22 07:20:15 UTC

## <span id="page-1-0"></span>R topics documented:

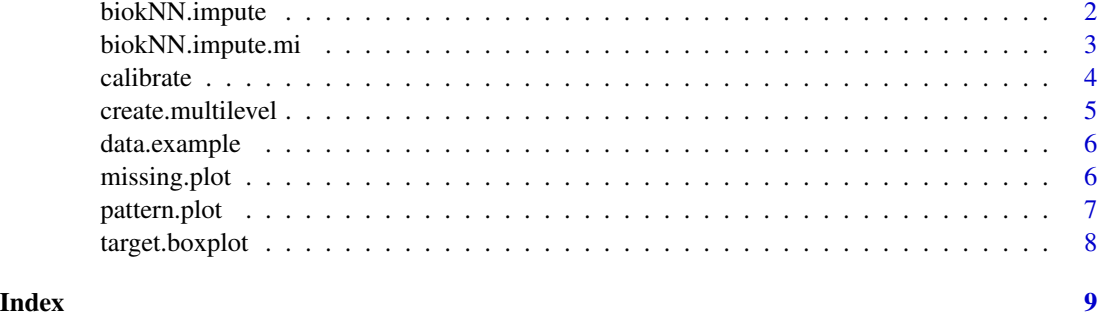

biokNN.impute *Impute multilevel dataset*

#### Description

This function returns a dataframe with a complete dataset, where the missing values are imputed using a bi-objective kNN method. It assumes that the class variable is complete and its name is known, and the rest of the variables are numerical.

#### Usage

```
biokNN.impute(
  data,
  className,
 nIter = 10,weight = 0.5,
 k = 10,
  distance = "gower"
)
```
#### Arguments

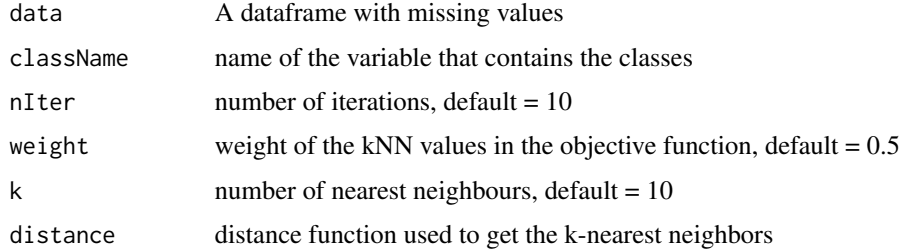

#### Value

A dataframe with the imputed data

#### <span id="page-2-0"></span>biokNN.impute.mi 3

#### Examples

```
data(data.example)
complete.data <- biokNN.impute(data.example,
              className = "class",
              nIter = 10,weight = 0.9,
              k = 15,
               distance = "gower")
```
biokNN.impute.mi *Multiple imputation for a multilevel dataset*

#### Description

This function returns a list of m complete datasets, where the missing values are imputed using a bi-objective kNN method. It assumes that the class variable name is known, and the rest of the variables are numerical.

#### Usage

```
biokNN.impute.mi(
  data,
  className,
  m = 5,nIter = 10,
  weight = 0.5,
  k = 10,
  distance = "gower"
\mathcal{L}
```
#### Arguments

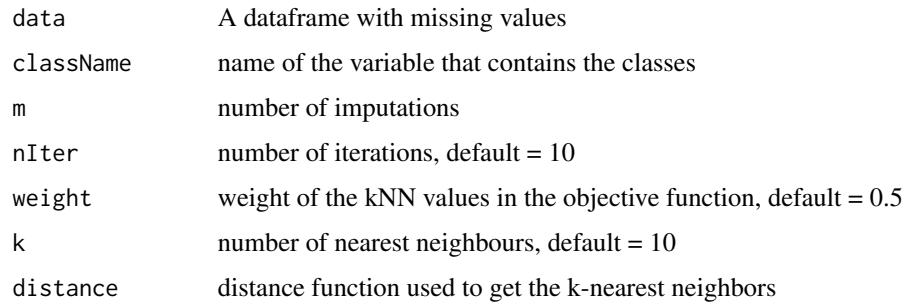

#### Value

A dataframe with the imputed data

#### Examples

```
data(data.example)
complete.data.mi <- biokNN.impute.mi(data.example,
               className = "class",
               m = 3,
               nIter = 10,weight = 0.9,
               k = 15,
               distance = "gower")
# View completed data sets
str(complete.data.mi)
```
calibrate *Calibrate parameters*

#### Description

This function returns a vector with the two parameters requiered by the biokNN method where the first value is the weighting parameter and the second the number of neighbors

#### Usage

```
calibrate(
  data,
  className,
 prop\_valid = 0.1,
 nIter = 10,distance = "gower",
 weight_space = NULL,
 k_space = NULL,
 print = FALSE
)
```
#### Arguments

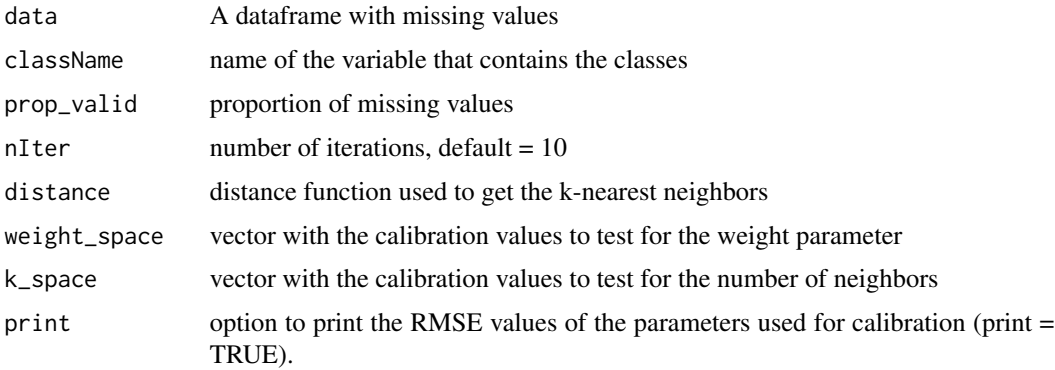

<span id="page-3-0"></span>

#### <span id="page-4-0"></span>create.multilevel 5

#### Value

A dataframe with the imputed data

#### Examples

```
data(data.example)
calibrate(data.example,
          "class",
          prop\_valid = 0.3,
          weight\_space = c(0.5, 0.7, 0.9),k_space = c(10, 15),
          print = TRUE)
```
create.multilevel *Generate multilevel dataset*

#### Description

This function returns a dataframe with a multilevel structure. It generates a dataframe using a varying intercepts/varying slopes linear regression with a single target variable y.

#### Usage

```
create.multilevel(
  nClass = 10,
 nVars = 1,
  classMean = 10,
  classSD = 0,
 beta = 0,
  tau\theta = 1,
  beta = c(1),
  tau = c(1),
  sigma2 = 1)
```
### Arguments

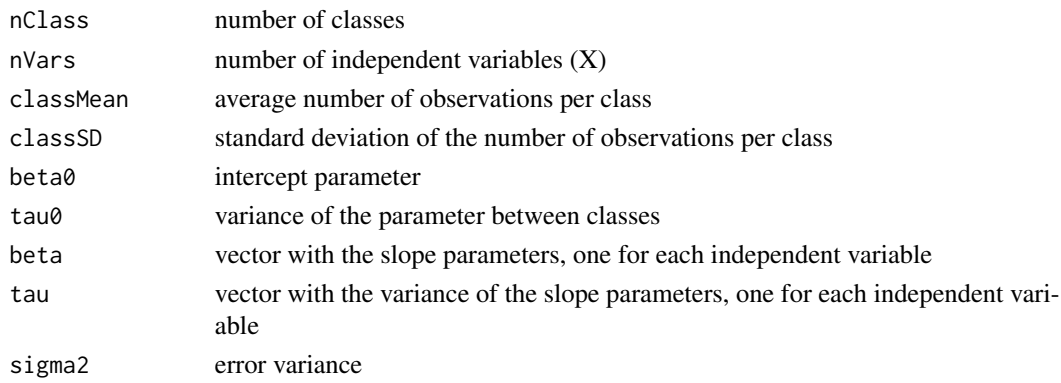

#### <span id="page-5-0"></span>Value

A dataframe with the multilevel dataset

#### Examples

```
df <- create.multilevel(nClass = 20,
                          nVars = 1,
                          classMean = 10,
                          classSD = 2)
```
data.example *Example data set with missing values and multilevel struture*

#### Description

This is a generated dataset containing a class variable, a dependent variable y, and an independent variable X. The data contains missing values in both y and X, assuming a Missing Completely at Random (MCAR) pattern and a 30

#### Usage

data.example

#### Format

An object of class data.frame with 100 rows and 3 columns.

#### Fields

y: Object of class "numeric", dependent variable

X: Object of class "numeric", independent variable

class: Object of class "Factor", class variable

missing.plot *Plot number of missing values by class*

#### Description

This function returns a dataframe with a multilevel structure. It generates a dataframe using a varying intercepts/varying slopes linear regression with a single target variable y.

#### Usage

missing.plot(df, class)

#### <span id="page-6-0"></span>pattern.plot 7

#### Arguments

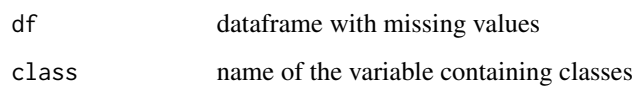

#### Value

A barplot with the number of missing values by class, by variable

#### Examples

```
data(data.example)
missing.plot(data.example, "class")
```
#### pattern.plot *Plot pattern of missing values by class*

#### Description

This function returns a dataframe with a multilevel structure. It generates a dataframe using a varying intercepts/varying slopes linear regression with a single target variable y.

#### Usage

pattern.plot(df, class)

#### Arguments

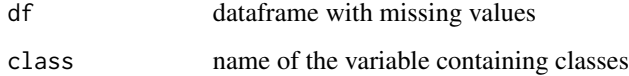

#### Value

A plot with the patter of missing values by class, by variable

#### Examples

```
data(data.example)
pattern.plot(data.example, "class")
```
<span id="page-7-0"></span>

#### Description

This function returns a dataframe with a multilevel structure. It generates a dataframe using a varying intercepts/varying slopes linear regression with a single target variable y.

#### Usage

```
target.boxplot(df, y, class)
```
#### Arguments

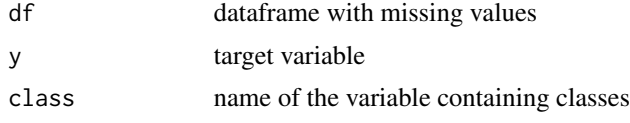

#### Value

A boxplot for each class of the target variable

#### Examples

data(data.example) target.boxplot(data.example, y, "class")

# <span id="page-8-0"></span>Index

∗ datasets data.example, [6](#page-5-0) biokNN.impute, [2](#page-1-0) biokNN.impute.mi, [3](#page-2-0) calibrate, [4](#page-3-0) create.multilevel, [5](#page-4-0) data.example, [6](#page-5-0) missing.plot, [6](#page-5-0) pattern.plot, [7](#page-6-0) target.boxplot, [8](#page-7-0)